Frequently Asked Questions

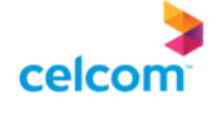

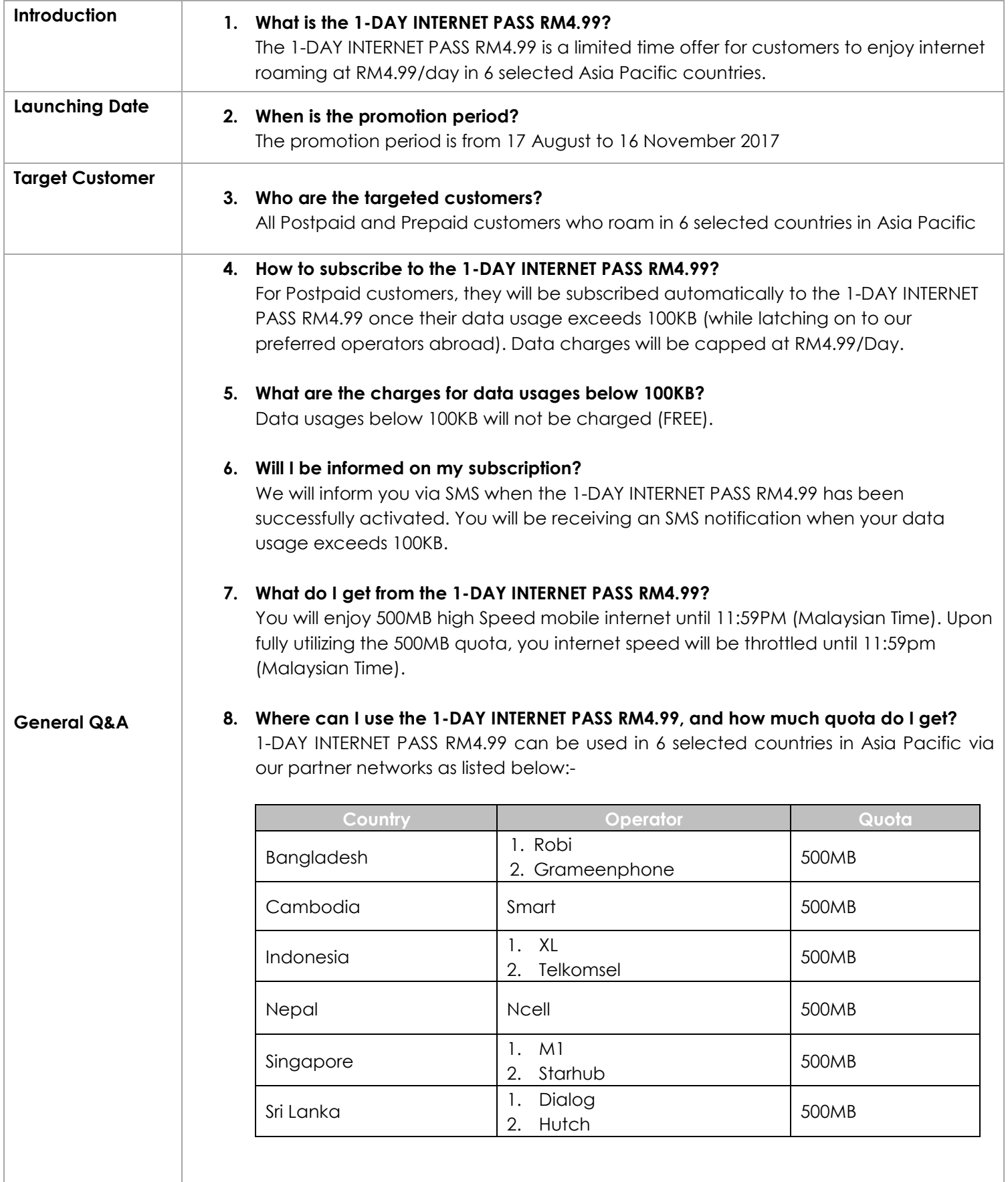

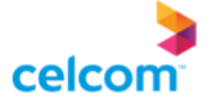

## **9. If I've reached my Fair Usage Daily Quota of 500MB, can I still enjoy data roaming without additional charges?**

Yes, you can still continue to browse without any additional charges although you have fully utilized the Fair Usage Daily Quota.

## **10. How do I ensure that I am always logged on to I-DAY INTERNET PASS operators' network?**

Once you are in any of the selected countries, make sure you are logged on to one of our preferred operator's network. However to ensure that you are always logged on to our preferred operator, you can select it manually by following the steps below:

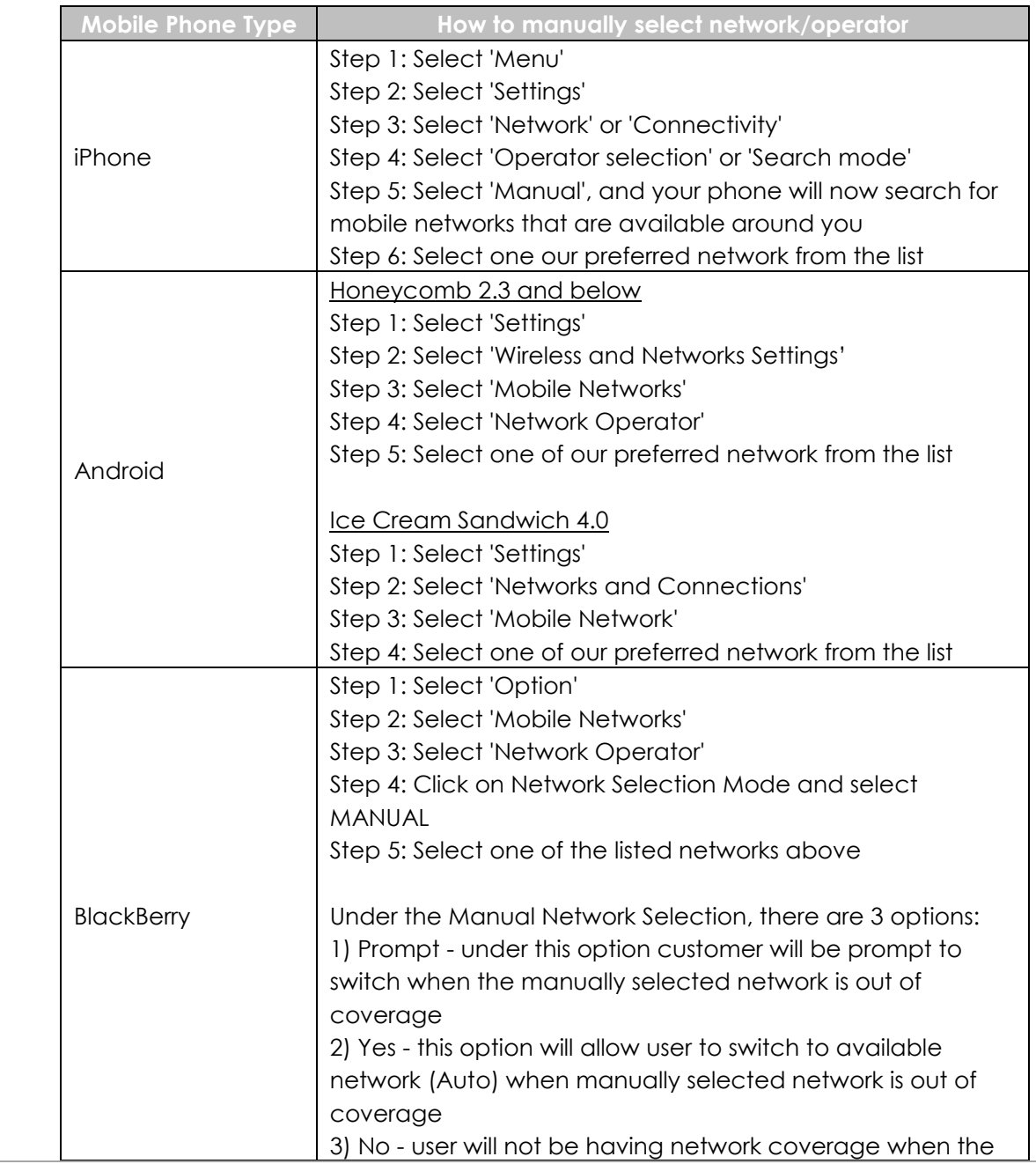

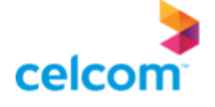

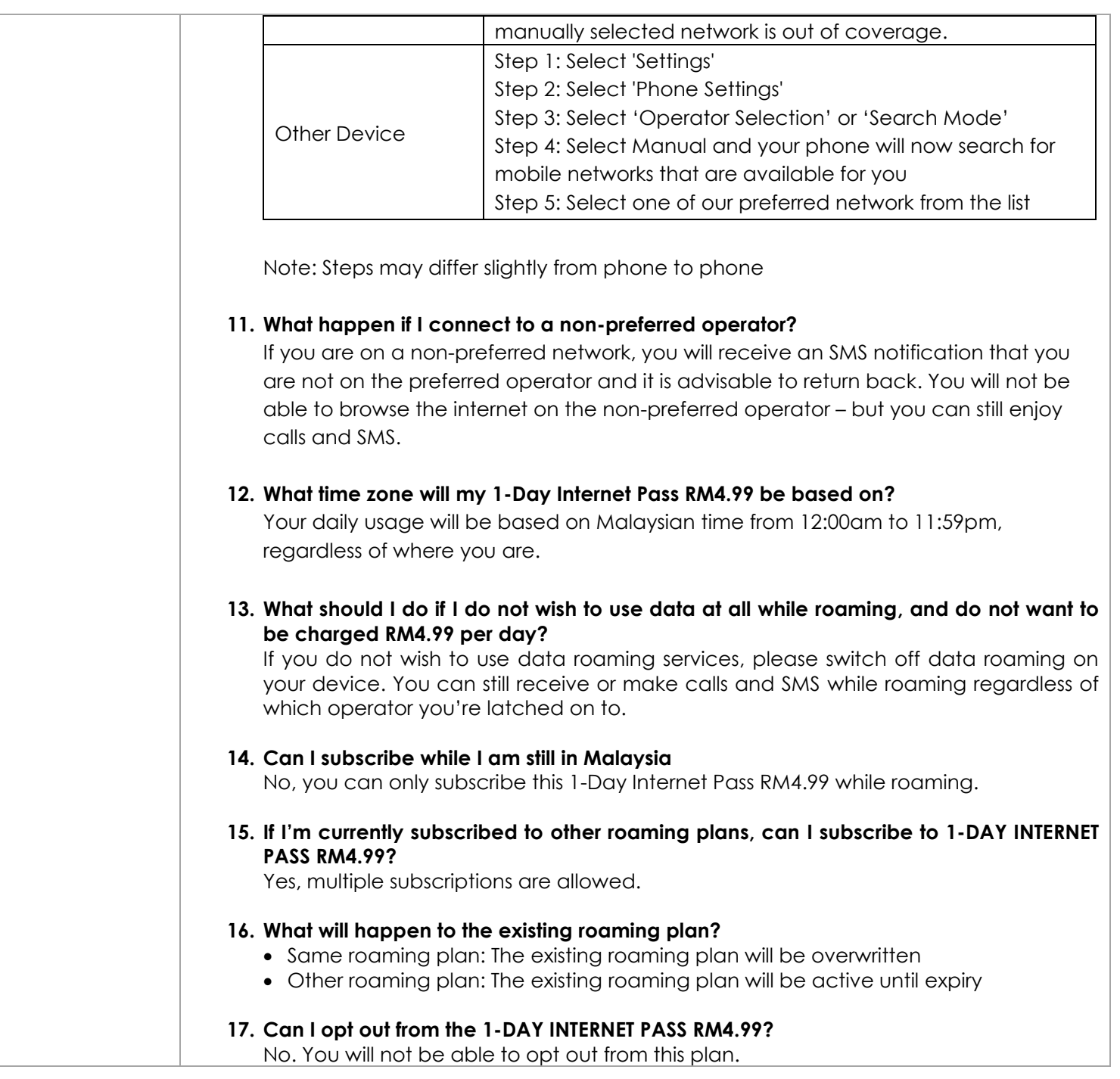